## Package 'ReactomePA'

October 12, 2016

<span id="page-0-0"></span>Type Package Title Reactome Pathway Analysis Version 1.16.2 Author Guangchuang Yu <guangchuangyu@gmail.com> with contributions from Vladislav Petyuk Maintainer Guangchuang Yu <guangchuangyu@gmail.com> Description This package provides functions for pathway analysis based on REACTOME pathway database. It implements enrichment analysis, gene set enrichment analysis and several functions for visualization. Depends R (>= 3.2.0), DOSE (>= 2.9.6) Imports AnnotationDbi, reactome.db, igraph, graphite, GOSemSim Suggests BiocStyle, clusterProfiler, knitr, org.Hs.eg.db VignetteBuilder knitr License GPL-2 URL <http://guangchuangyu.github.io/ReactomePA> BugReports <https://github.com/GuangchuangYu/ReactomePA/issues> biocViews Pathways, Visualization, Annotation, MultipleComparison, GeneSetEnrichment, Reactome RoxygenNote 5.0.1

NeedsCompilation no

## R topics documented:

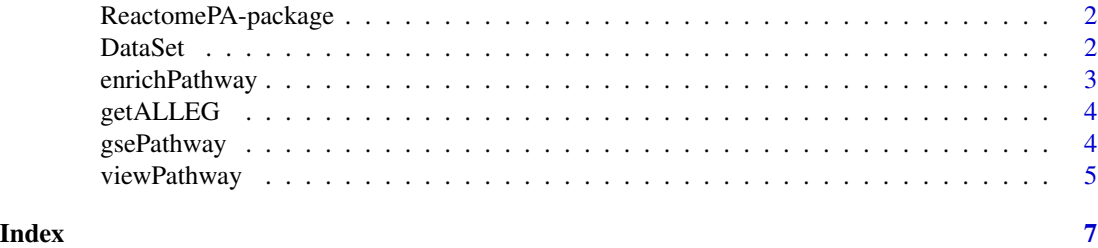

<span id="page-1-0"></span>ReactomePA-package *Reactome Pathway Analysis*

#### Description

This package is designed for reactome pathway analysis.

## Details

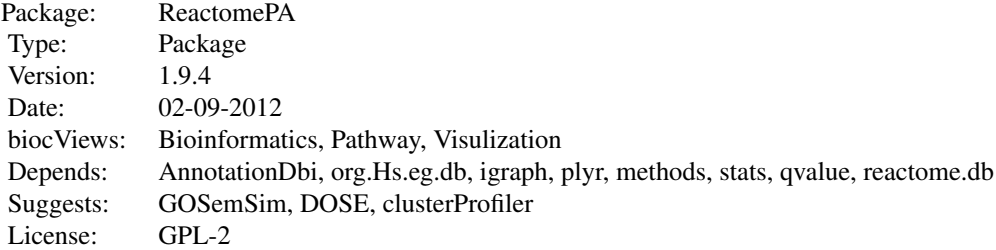

#### Author(s)

Guangchuang Yu <guangchuangyu@gmail.com>

Maintainer: Guangchuang Yu <guangchuangyu@gmail.com>

#### See Also

[enrichResult](#page-0-0)

DataSet *Datasets sample contains a sample of gene IDs.*

## Description

Datasets sample contains a sample of gene IDs.

<span id="page-2-0"></span>enrichPathway *Pathway Enrichment Analysis of a gene set. Given a vector of genes, this function will return the enriched pathways with FDR control.*

#### Description

Pathway Enrichment Analysis of a gene set. Given a vector of genes, this function will return the enriched pathways with FDR control.

#### Usage

```
enrichPathway(gene, organism = "human", pvalueCutoff = 0.05,
 pAdjustMethod = "BH", qvalueCutoff = 0.2, universe, minGSSize = 10,
 maxGSSize = 500, readable = FALSE)
```
## Arguments

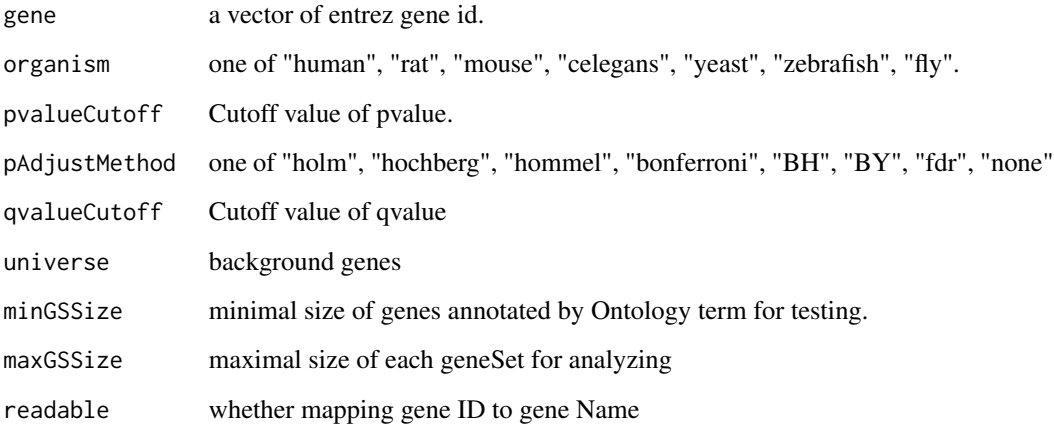

#### Value

A enrichResult instance.

#### Author(s)

Guangchuang Yu <http://ygc.name>

## See Also

[enrichResult-class](#page-0-0)

#### Examples

```
gene <- c("11171", "8243", "112464", "2194",
"9318", "79026", "1654", "65003",
"6240", "3476", "6238", "3836",
"4176", "1017", "249")
yy = enrichPathway(gene, pvalueCutoff=0.05)
head(summary(yy))
#plot(yy)
```
getALLEG *getALLEG*

#### Description

get all entrezgene ID of a specific organism

#### Usage

getALLEG(organism)

#### Arguments

organism species

#### Value

entrez gene ID vector

#### Author(s)

Yu Guangchuang

gsePathway *gsePathway*

#### Description

Gene Set Enrichment Analysis of Reactome Pathway

#### Usage

```
gsePathway(geneList, organism = "human", exponent = 1, nPerm = 1000,
 minGSSize = 10, maxGSSize = 500, pvalueCutoff = 0.05,
 pAdjustMethod = "BH", verbose = TRUE, seed = FALSE)
```
<span id="page-3-0"></span>

## <span id="page-4-0"></span>viewPathway 5

## Arguments

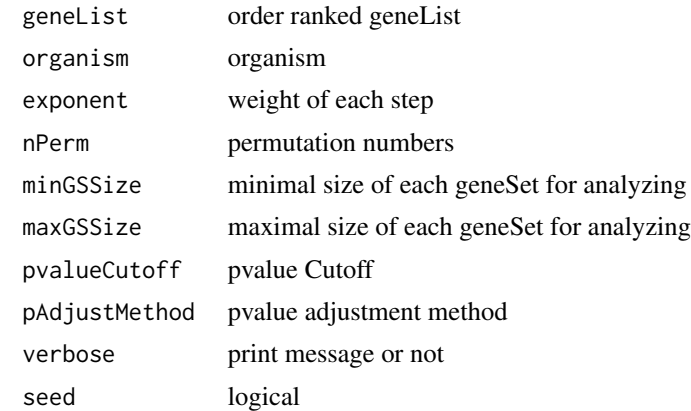

## Value

gseaResult object

#### Author(s)

Yu Guangchuang

viewPathway *viewPathway*

## Description

view reactome pathway

## Usage

```
viewPathway(pathName, organism = "human", readable = TRUE,
 foldChange = NULL, ...)
```
## Arguments

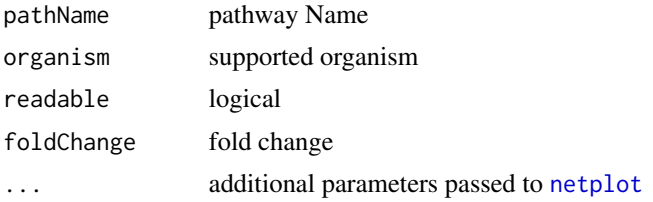

## Details

plotting reactome pathway

## 6 viewPathway

#### Value

plot

## Author(s)

Yu Guangchuang

# <span id="page-6-0"></span>Index

∗Topic datasets DataSet, [2](#page-1-0) ∗Topic manip enrichPathway, [3](#page-2-0) ∗Topic package ReactomePA-package, [2](#page-1-0)

DataSet, [2](#page-1-0)

enrichPathway, [3](#page-2-0) enrichResult, *[2](#page-1-0)*

getALLEG, [4](#page-3-0) gsePathway, [4](#page-3-0)

netplot, *[5](#page-4-0)*

ReactomePA *(*ReactomePA-package*)*, [2](#page-1-0) ReactomePA-package, [2](#page-1-0)

viewPathway, [5](#page-4-0)